## **Male's 9th Regional Refresher Workshop CPCB , New Delhi, India** 10-12 December 2012

# **IIAS tool for air quality management**

**ITE** 

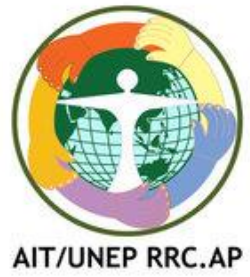

Nguyen Thi Kim Oanh (kimoanh@ait.asia)

## Presentation highlights

**Integrated Air quality** Management **IIAS Current status Model application: demonstration Nays forward** 

## **Integrated AQM**

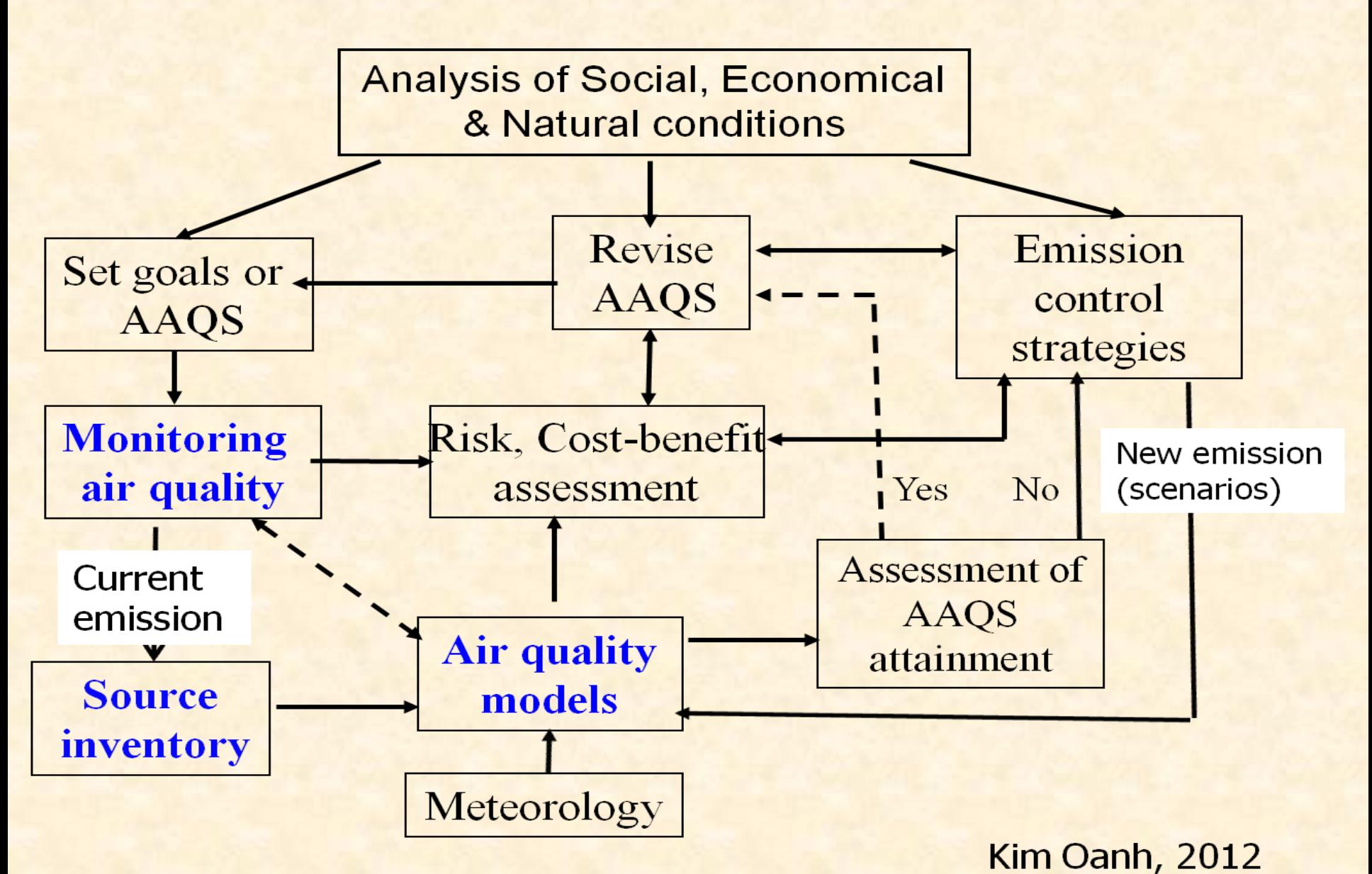

### **Compiling Emission Inventory**

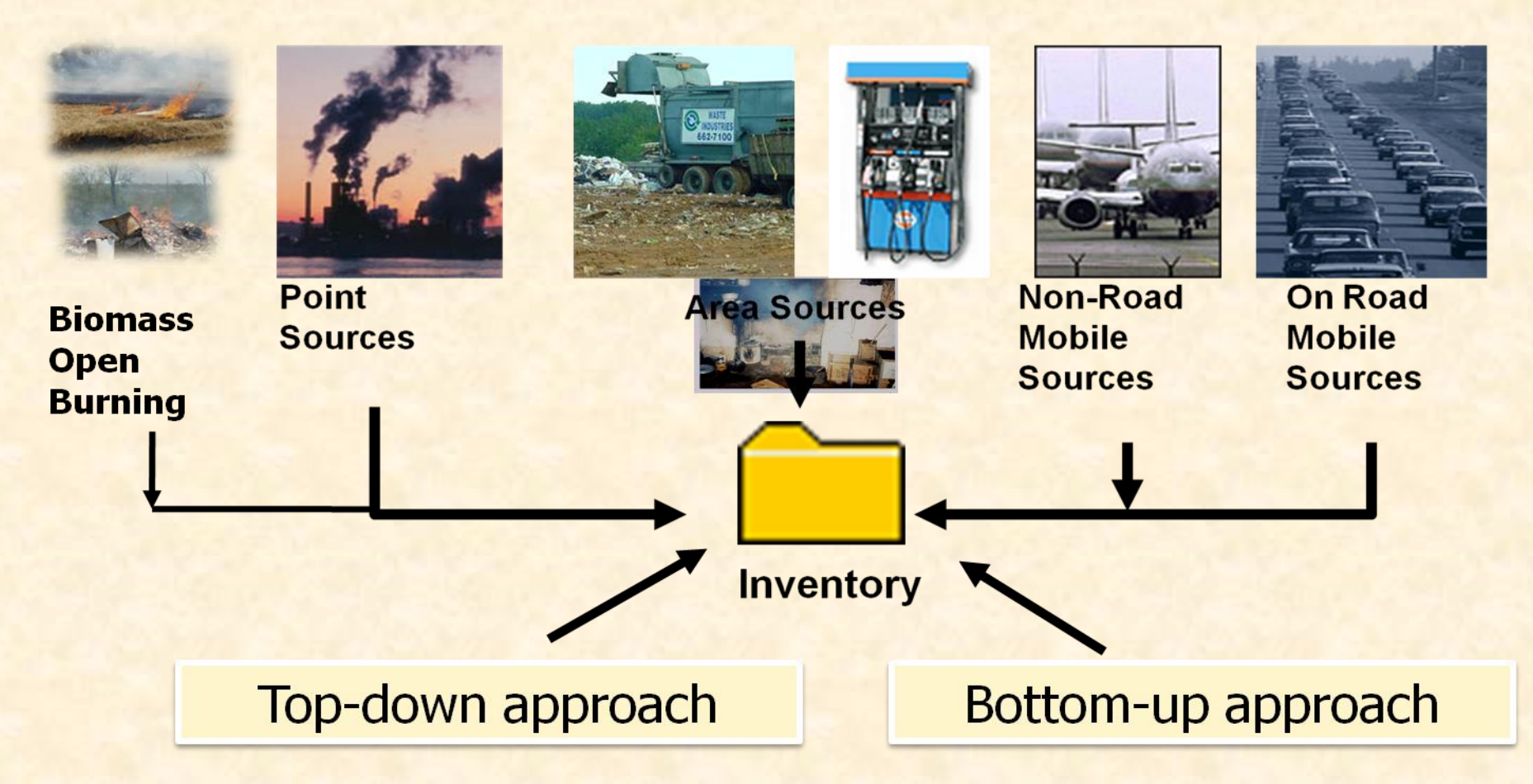

**Emission Inventory - a comprehensive listing by sources of air** pollutant emissions in a geographic area during a specific period

Kim Oanh, 2012

## Overview on IIAS

- Malé Declaration Integrated Assessment Model (IAM): initiated in 2001 by SEI, UNEP RRC.AP and SMHI
- User interface was prepared by UNEP.RRCAP
- New name is Integrated Information and Assessment System (IIAS) to add more information and monitoring database

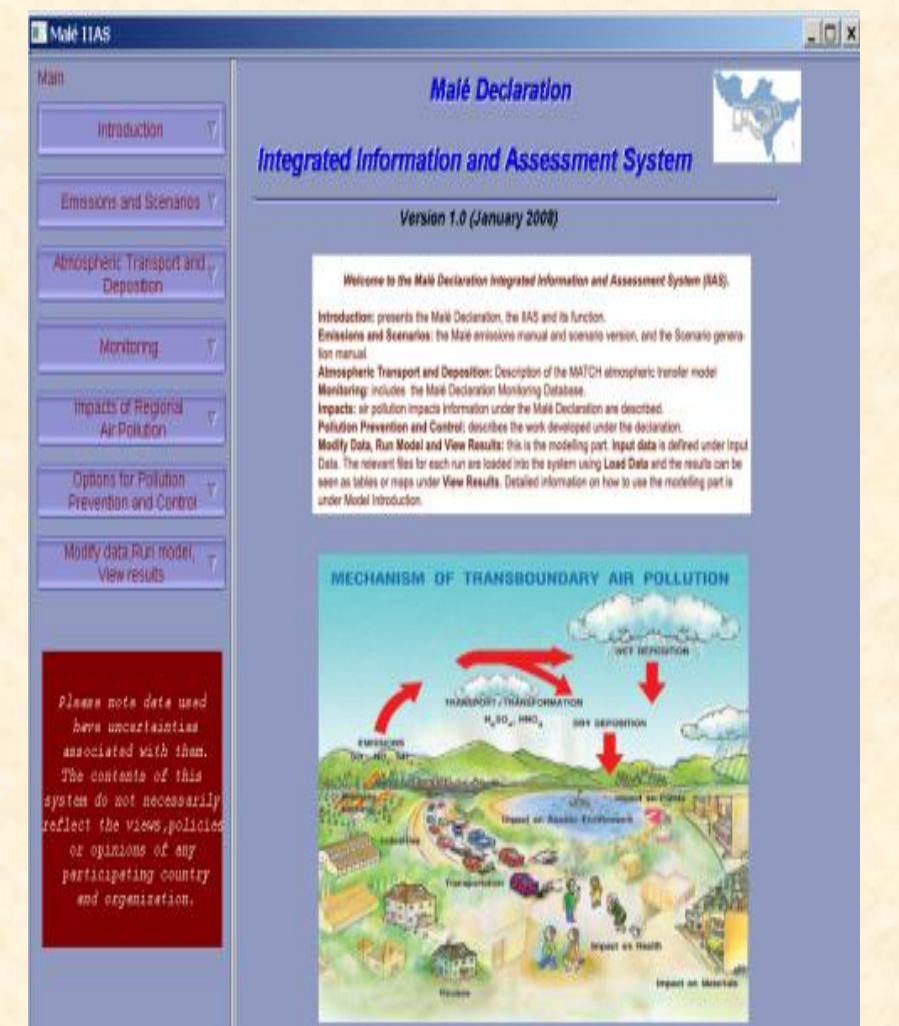

## **About IIAS**

- Aim: to integrate different Malé Declaration activities, manuals and data and provide additional information
- **If it is a tool to investigate the linkages between** emissions, concentrations and deposition of major pollutants and compare to monitoring values
- **If is a tool to look at the risks of impacts of the** regional-scale air pollution to different receptor types (crops, people etc.)
- **If is a tool to investigate the implications of scenarios** including different policy interventions

Source: adapted from Kuylenstierna (2008)

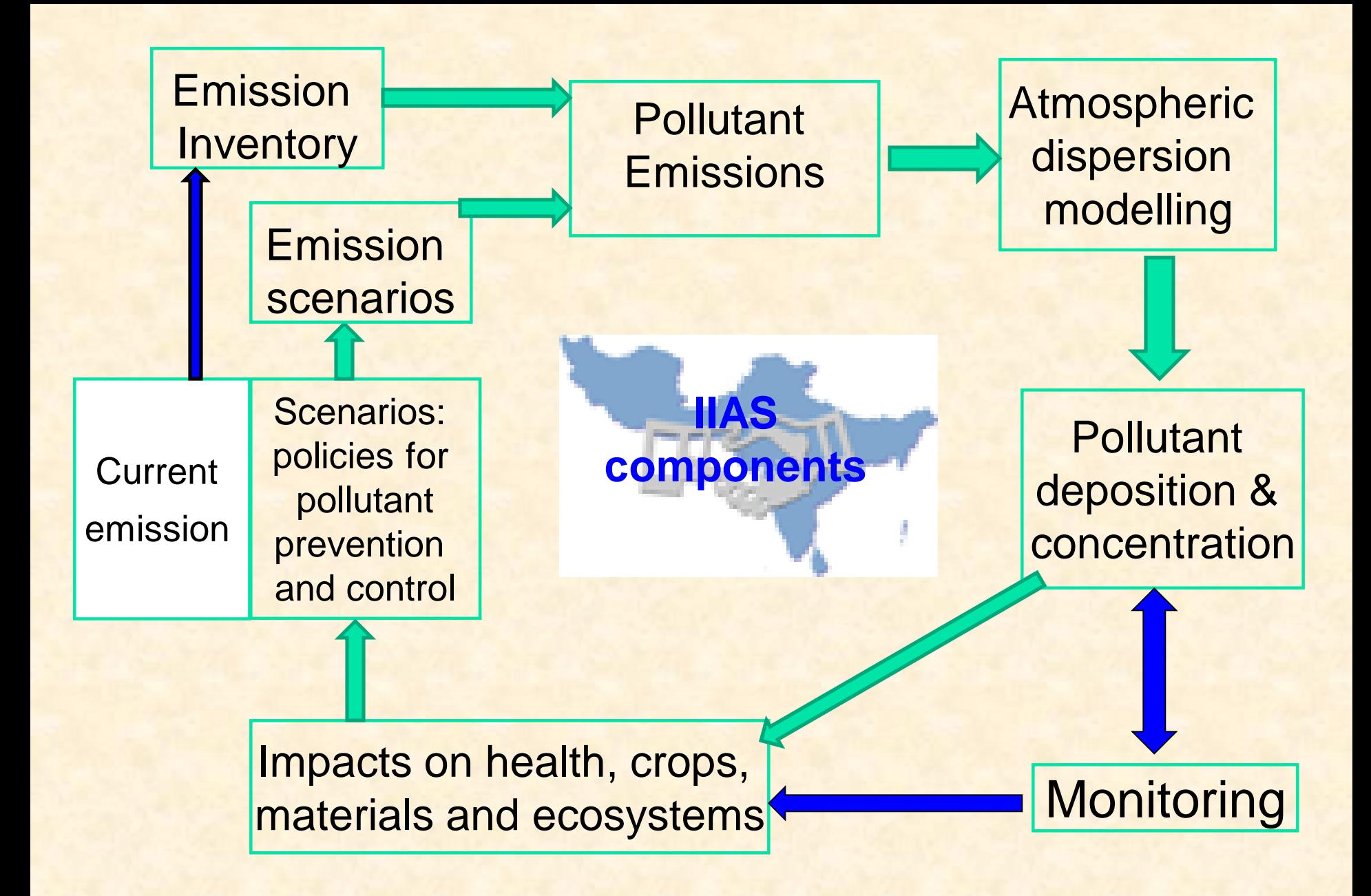

Source: adapted from Kuylenstierna (2008)

## IIAS: current status

 Default emission data: EDGAR emission (1995) and Malé baseline emission (2000)

- **SMHI MATCH chemistry transport model simulations for** both default emission databases  $\rightarrow$  concentrations and depositions output across South Asia at 1°x1°
- **Neteorology data for MATCH running were taken from** global forecast by dynamic model for the years of simulations: 1995 and 2000
- **NATCH produced transfer coefficients (ratio between** concentrations and emissions) for the domain to allow estimation of concentrations and depositions if the emissions changes  $\rightarrow$  used for impact assessment
- **At present only acidification risk assessment is** considered under the impact assessment

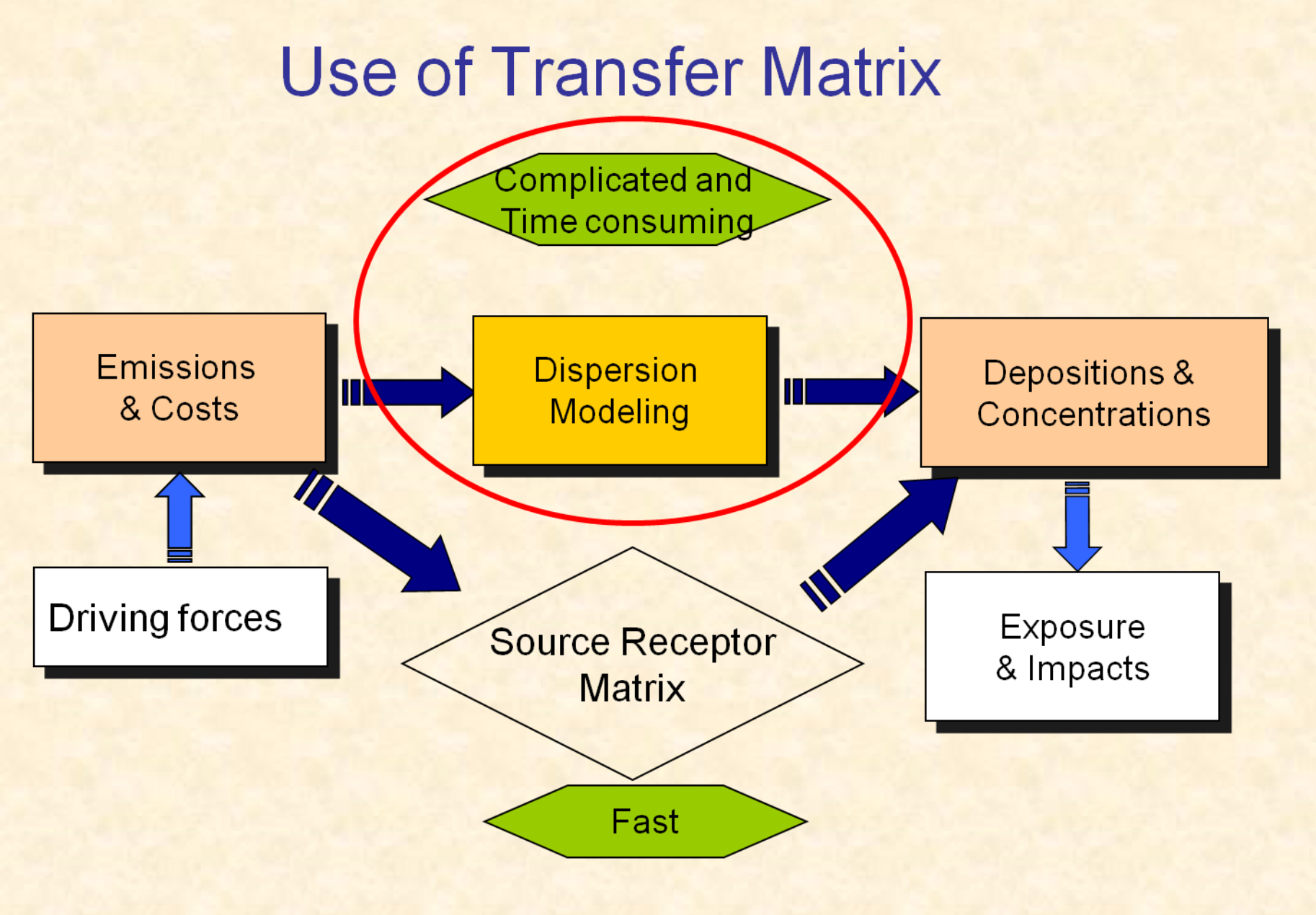

Kim Oanh, 2010 (AIT modeling course lectures)

#### Emission input data and emission regions of Male' countries

#### Default emission data:

1. Emission Database for Global Atmospheric Research (EDGAR): year 1995 for (SOx, NOx) and 1990 for NHx (no PM data), 1 x 1 degree (http://themasites.pbl.nl/en /themasites/edgar/emissio n\_data/index.html)

2. Male' emission with base year of 2000 (SOx, NOx, NHx and  $PM_{2.5}$ )

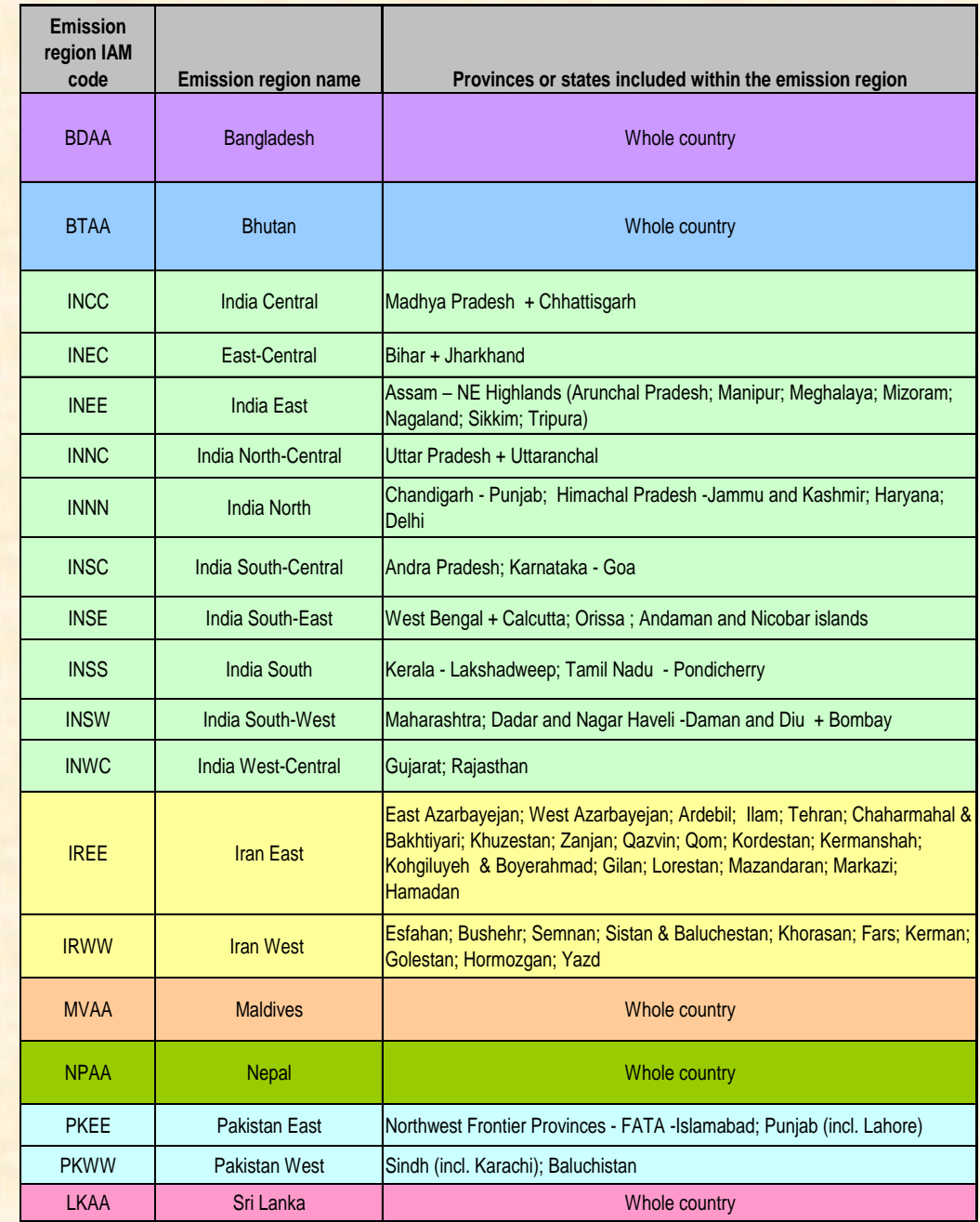

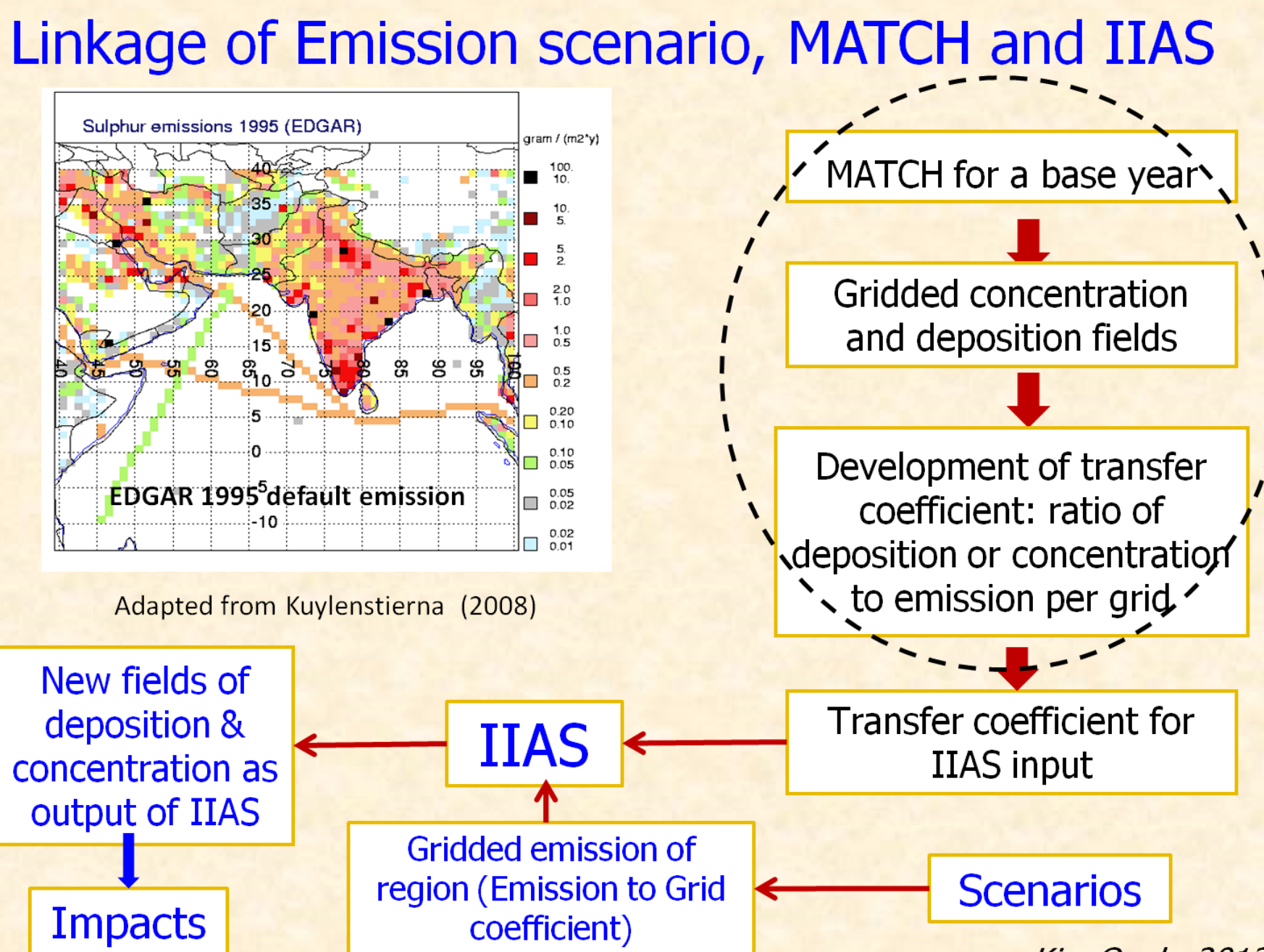

Kim Oanh, 2012

### **Multiple Effects of Air Pollution Covered in IIAS**

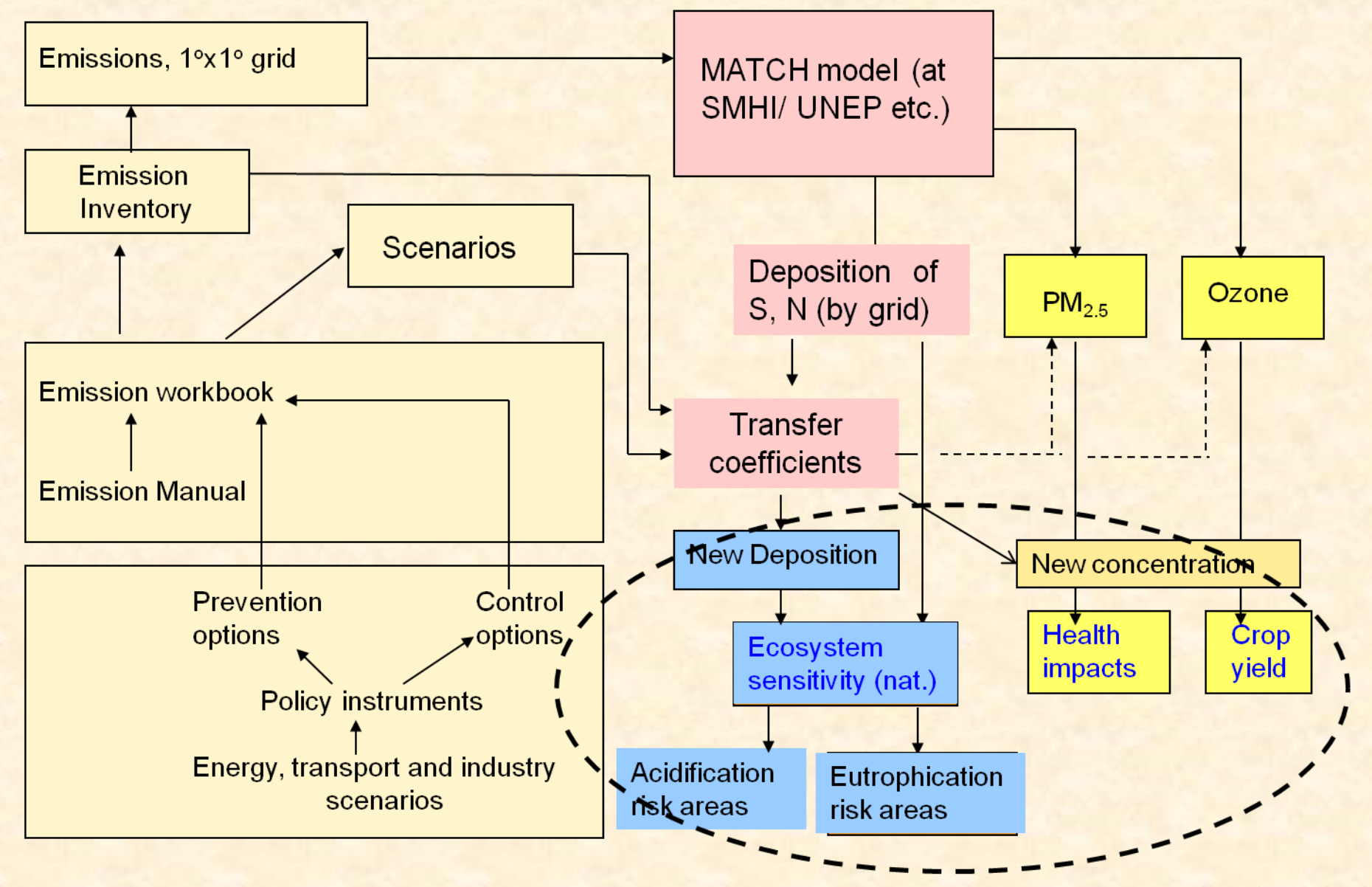

Kim Oanh, 2012

## Recent development

- Current version is IIAS v1.1 2012
- **This version has been updated by:** 
	- **SEI in May 2012: calculation formula** consistency
	- **AIT in May 2012: Male's monitoring data** (graphs)

## Model application

- **Model structure**
- **Steps of model application**
- **Demonstration: testing impacts of** simple scenarios on acidification risks

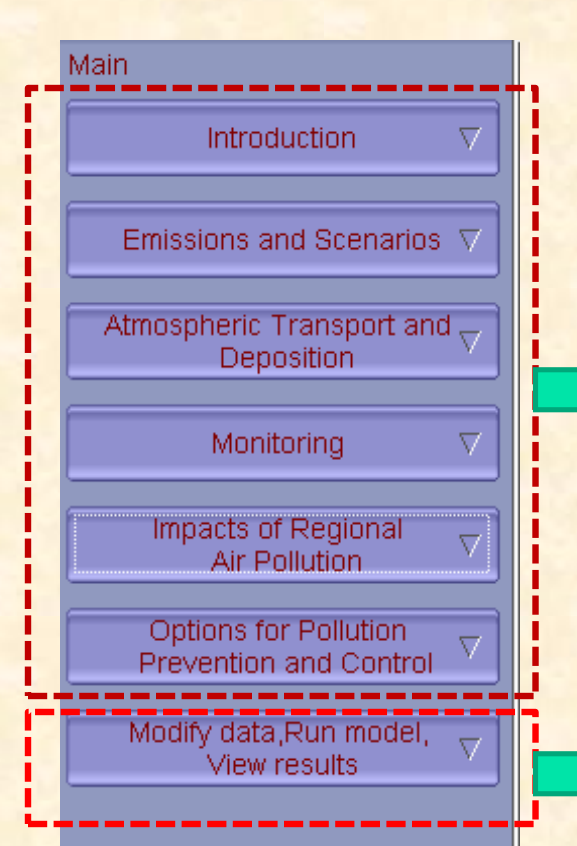

Please note data used have uncertainties associated with them. The contents of this system do not necessarily reflect the views, policies or opinions of any participating country and organization.

### Model structure: overview

Provides information database for various issues i.e. model documentation, background info on emission, scenarios, atmospheric transport and impacts of regional air pollution and examples of some good practices (in pdf). Monitoring database are presented in charts (EXCEL base)

IIAS model main menu: to modify data (emission), run the model and view the results Latest version: version 1.1 (May 2012)

### Model structure: monitoring database

- Brief information on monitoring of air pollution in South Asia
- **Introduction to Male's monitoring** network and manual
- Existing/available database of Male's monitoring
	- Data from 7 countries (Bangladesh, India, Iran, Maldives, Nepal, Pakistan, Sri-lanka)
	- Monthly data on SO<sub>2</sub>, NO<sub>2</sub>, wet deposition (passive sampler, high volume sampler)
	- **Graphs are presented together with** MATCH model results for selected grids compatible to particular sampling locations

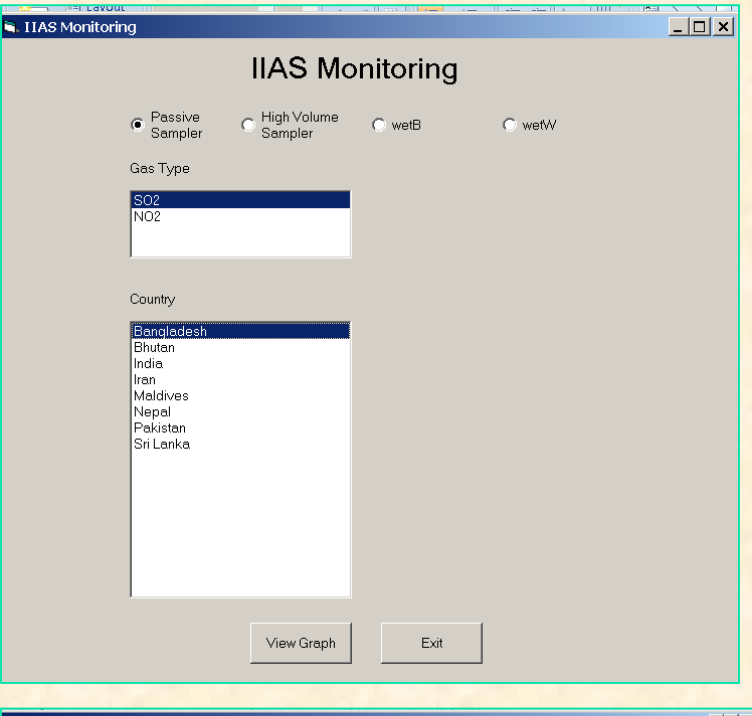

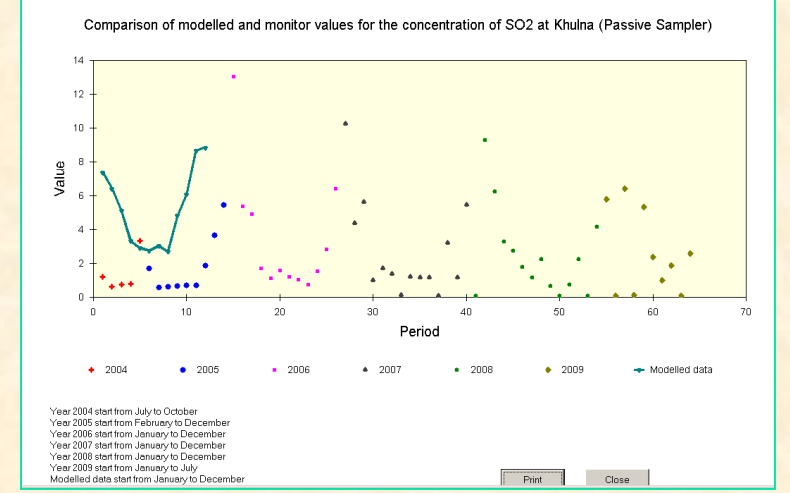

### Model structure: information on options for pollution prevention and control

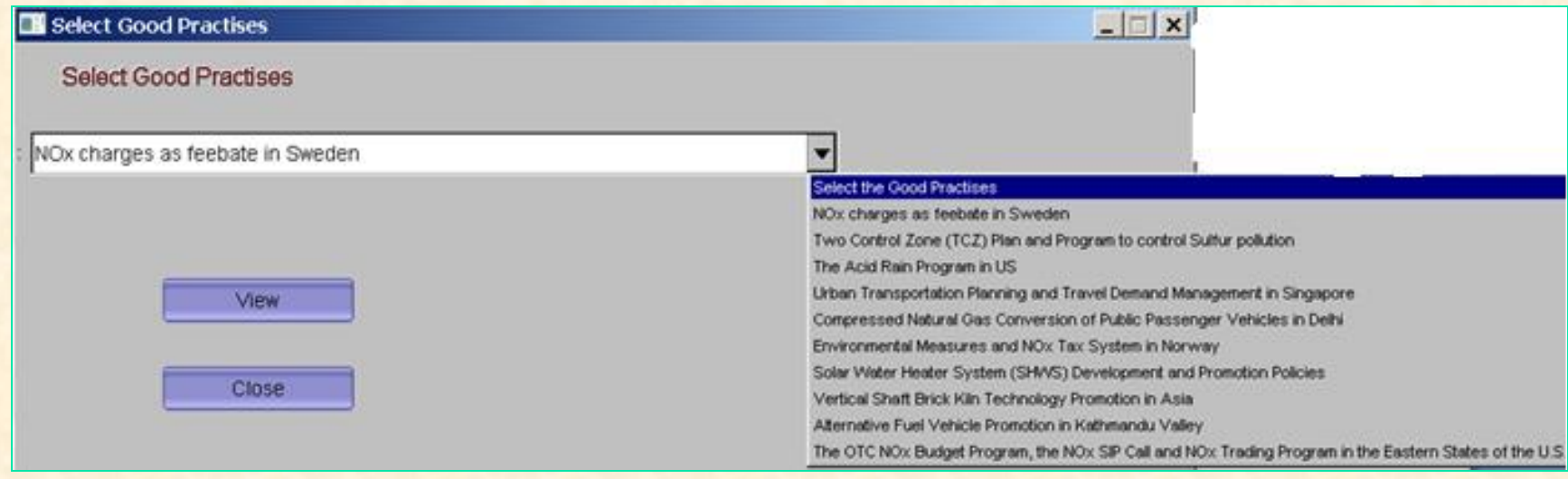

- **Provides information for user on policy instruments for air pollution** prevention and control in South Asia
- **A link to RAPIDC Handbook on Policy Option for Pollution** Prevention and Control is also provided (chapter 3)
- Several "good practices" are also provided to provide number of success stories of implemented pollution prevention and control
- Information is yet to be fully completed

### Main IIAS module: 3 sequential parts

#### User defined input data:

- Modify emission input data by scaling (EDGAR, Male') and create modified emission file  $\rightarrow$  save the file under a direction name
- **EXP** Create user defined options, if necessary, for critical load range values  $\rightarrow$  save the file under the newly created direction

#### 2. Load input data (default or user defined)

- Selection of the modified emission file (earlier saved)
- Selection modified critical load file

#### 3. View results

- Deposition (NOx, NHx, SOx, base cation)
- Concentration (SO<sub>2</sub>, NH<sub>3</sub>, PM<sub>2.5</sub>, O<sub>3</sub>)
- Acidification risk (exceedance of the critical load)

### Case Study

- Run for base case with Male' 2000 baseline emission data
	- Produce fields of concentration (NO<sub>2</sub>, SO<sub>2</sub>) and deposition (NOx, SOx) for base case (2000)
	- **Produce exceedance of critical load map for base** case (2000)
	- 2. Run for future emission of 2040 based on Representative Concentration Pathways (RCPs) emission scenario
		- Produce fields of concentration (NO<sub>2</sub>, SO<sub>2</sub>) and deposition (NOx, SOx) for 2040
		- **Produce exceedance of critical load map for 2040**

### RCP8.5 emission for Asian Region (produced from MESSAGE model)

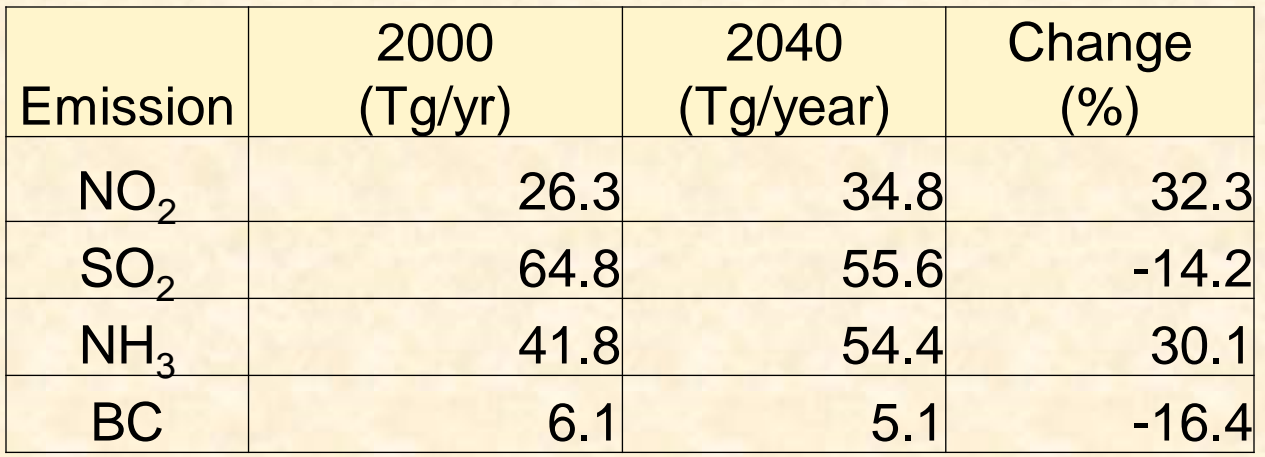

Source: analysis the data from http://www.iiasa.ac.at/webapps/tnt/RcpDb/dsd?Action=htmlpage&page=download

- % Change obtained from RCP8.5 emission database will be used for our exercise
- **Percent change will be assumed to be homogenous for all** Male Declaration member countries
- **Percent change for BC is assumed to be applicable for**  $PM_{2.5}$

#### RCP8.5 Results: Deposition

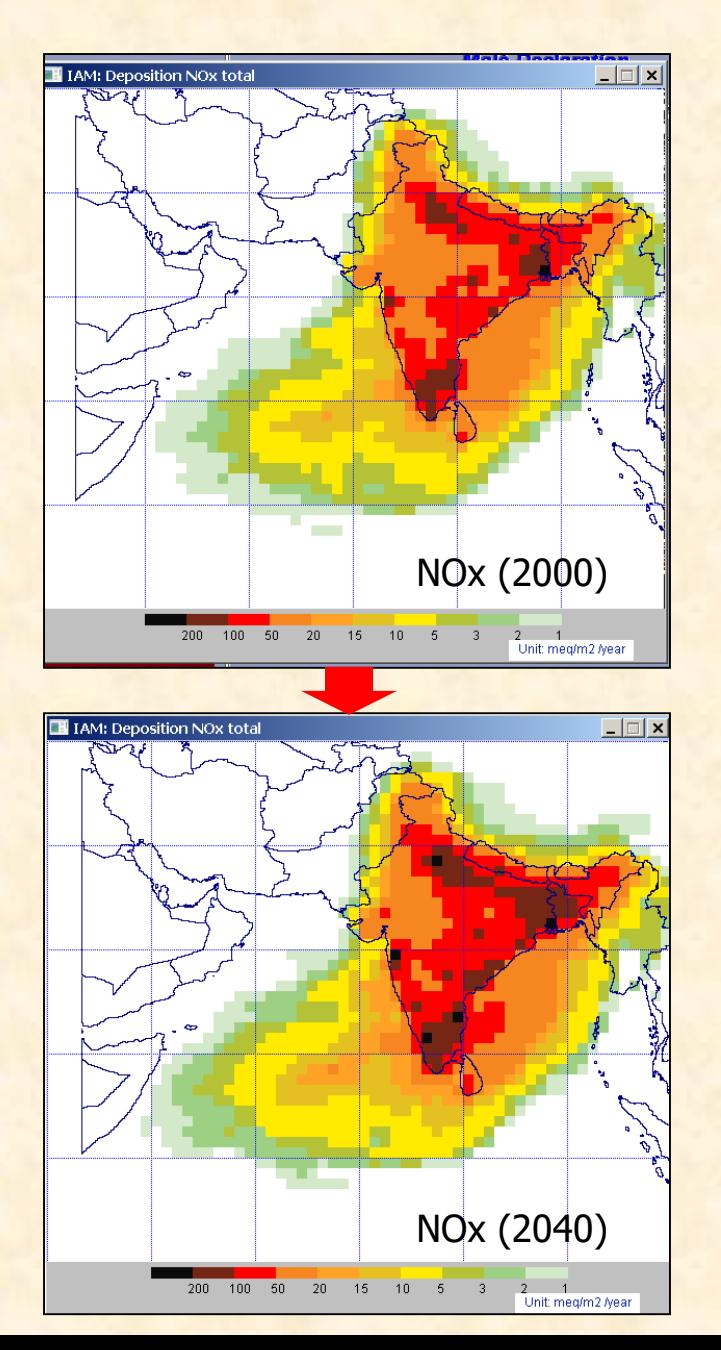

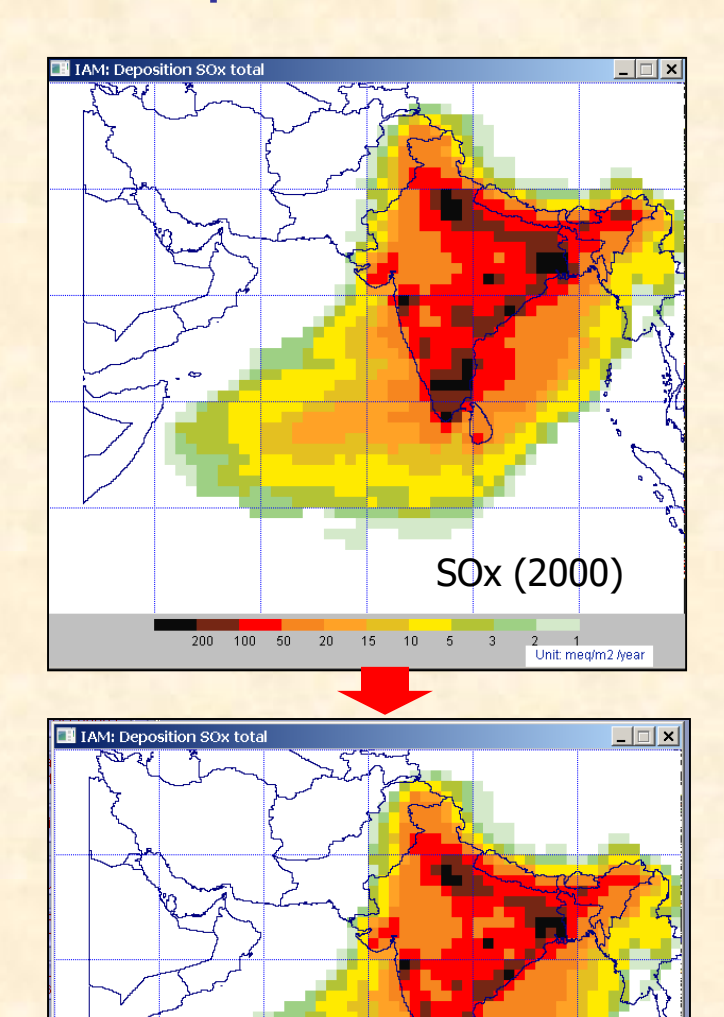

200 100 50 20 15 10 5 3

SOx (2040)

 $2 \cdot 1$ Unit: meg/m2 /year

#### RCP8.5 Results: Concentrations

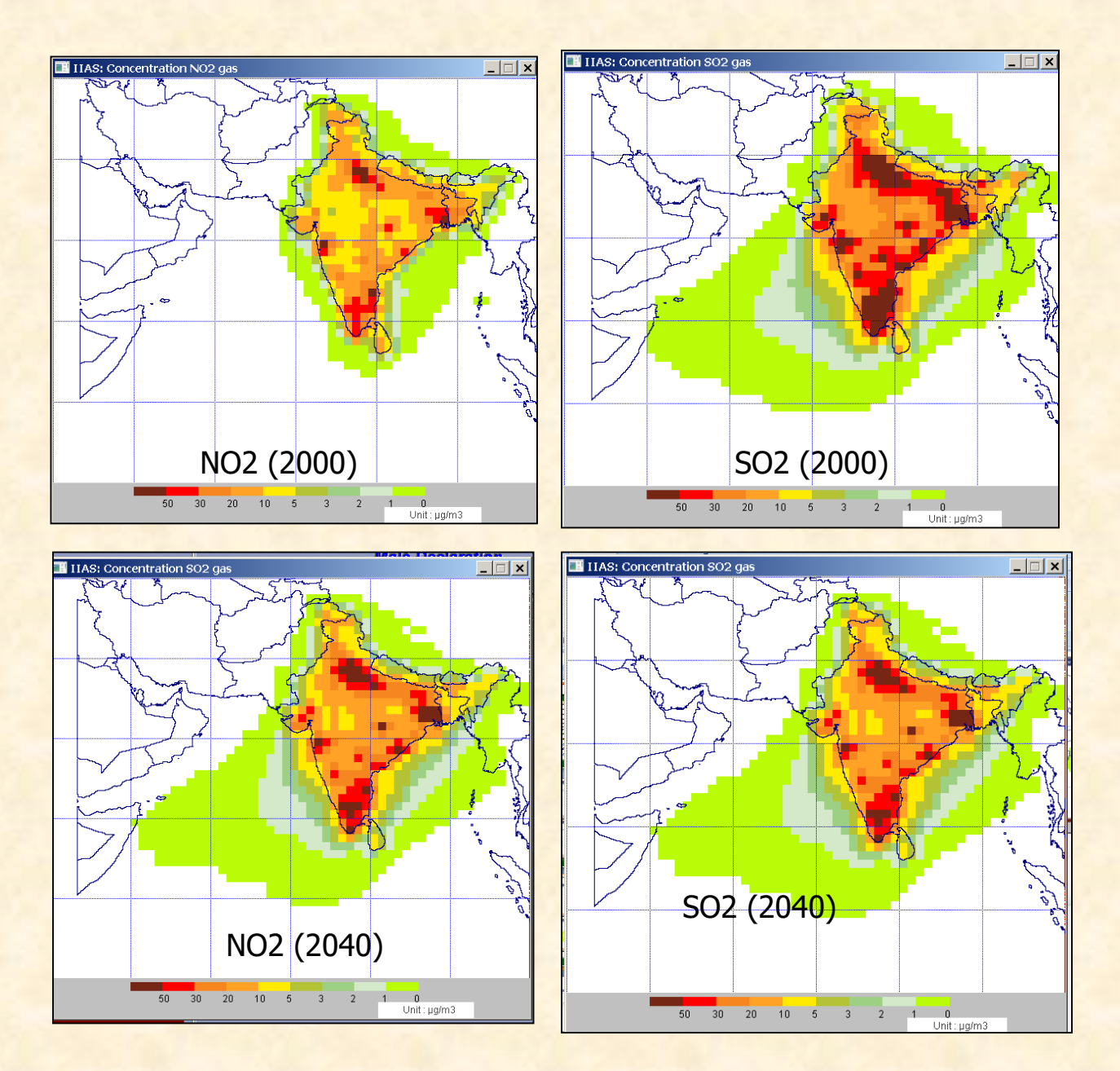

#### RCP8.5 Results: Acidification Risks

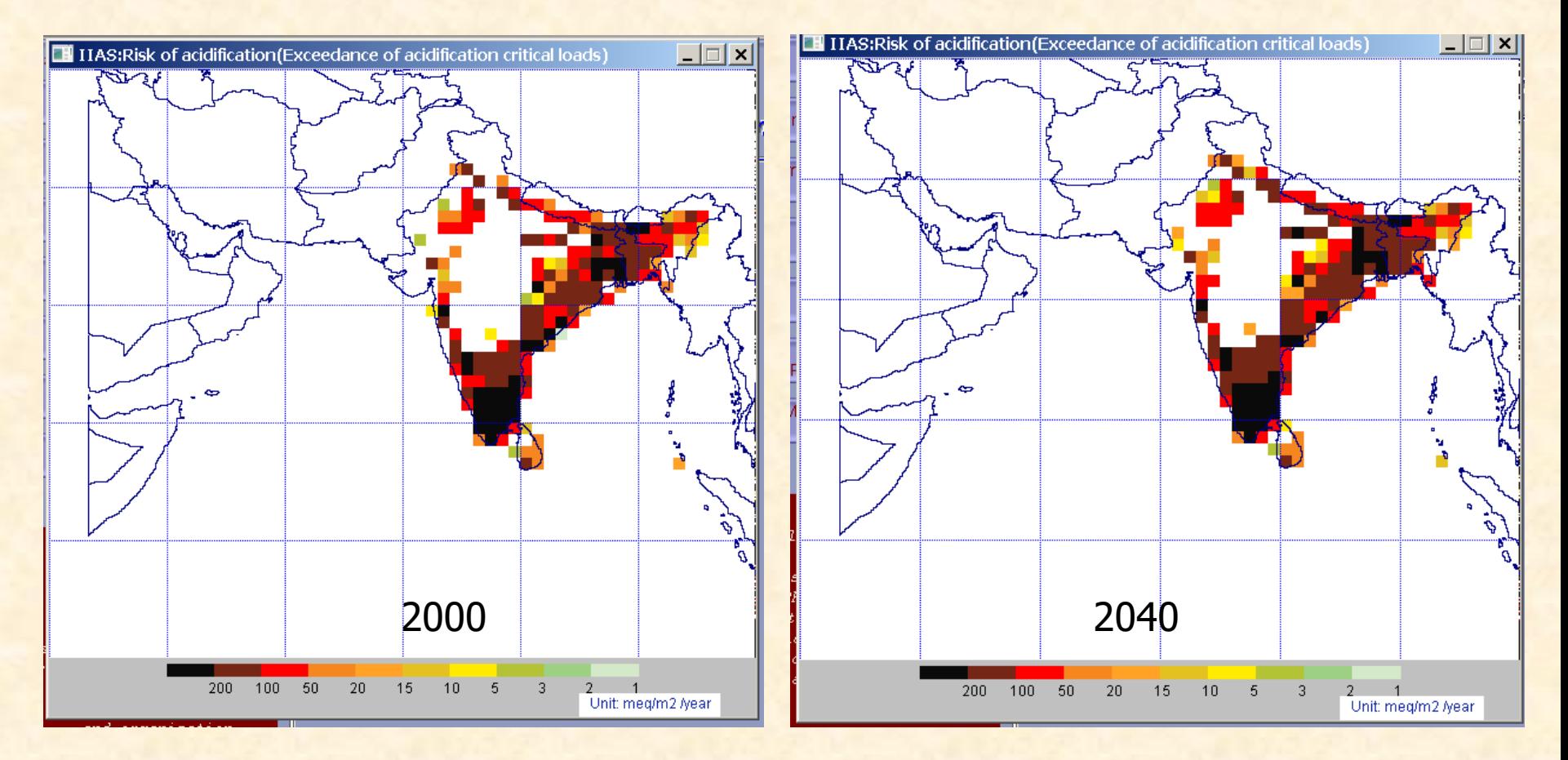

### **Summary**

 IIAS combines different elements of regional air pollution impacts into one tool to analyze the impacts of emission  $control \rightarrow potential$  comprehensive tool for policy making

- **Monitoring, emission inventory, atmospheric dispersion** and the impact assessment are linked in IIAS
- **IIAS allows a rapid assessment of potential impacts of** emission changes in the region without running complex 3D chemical transport and meteorology modeling system
- **Some limitations to be overcome in the future** development:
	- Assumption on linearity in the transfer coefficients over wide variation ranges of different pollutants
	- Coarse grid scale  $(-100x100 \text{ km}^2)$   $\rightarrow$  can not capture the changes in sub-grid areas

### Ways forward: improvement

 Update of EI database for a more recent base year and for finer grids

- **Rerun MATCH with new Meteorological data for the new** base year or long-term average  $\rightarrow$  produce updated transfer coefficients for Male's countries on finer grids
- **Add other pollutants: ground ozone simulation should be** done by running MATCH and Met. models to directly produce concentrations
- **"Under construction"** parts need to be completed, i.e. risk assessment for health and crop yield
- **Sector-wise EI database to be incorporated: users can** test emission scenarios for important sectors, such as residential, transport, waste open burning, etc.

Thank you for your attention